### **Testen von PEARL-Programmen auf PEARL-Ebene**

# **G. Nieder, Siemens AG Karlsruhe**

# **Zusammenfassung:**

**In diesem Vortrag wird eine neu entwickelte Testhilfe zum Testen von Programmen auf Quellsprache-Ebene vorgestellt. Die Integration von Compiler und Testsy**stem in das System 300 wlrd gezeigt und die Schnitt**stelle zwischen Compiler und Testsystem erklärt. Verschiedene Anwendungsmöglichkeiten werden aufgezeigt.** 

# **Schlüsselwörter:**

PEARL, Testhilfe für höhere Sprachen **DE BUG, Compiler-Testsystem-Schnittstelle** 

#### **Testsystem für höhere Sprachen**   $1 -$

#### **Bisherige Testmöglichkeiten für PEARL-1.1 Programme**  City open Countries would

**Bisher hatte der Siemens-PEARL-Anwender zwei Möglichkeiten, PEARL-Programme zu testen: Ein 'kleines' Testsystem MINITEST und die Assembler**testhilfe TESTS. MINITEST zeichnet sich durch einen **geringen Platz- und Zeitbedarf zur Laufzeit aus, bietet aber nur die wichtigsten Funktionen, z. B. Setzen von Haltepunkten oder Ablaufverfolgung. Gegebenenfalls kann zusätzlich die Assemblertesthilfe**  TESIS zu Hilfe genommen werden. Bei der Compiler**bedienung MINITEST wird Testinformation In der Grundsprache abgelegt. Die andere Möglichkeit bestand darin, mit TESTS und der Adreßbuchausgabe des Compilers zu arbeiten ( B i I d 1) /3/.** 

# **1.2 Testsystem DEBUG für höhere Sprachen**

**Mit zunehmendem Einsatz von PEARL wurde** *von* **den Anwendern Immer dringender der Einsatz einer Testhilfe gefordert, die die bisherige, aus der Assembler-Denkweise herrührende Testmethodik ablöste und der Leistungsfähigkeit einer höheren Sprache wie**  PEARL angemessen ist.

**Summary:** 

**Thls lecture deals with a newly developped debugging aid for program testing on source-language level. lt describes how the compiler and the debugging system are lntegrated into the systems 300 and explains the interface between compiler and debugging system. Various applicabilities are demonstrated.** 

### **Keywords:**

**PEARL, debugging aid for high-level-languages, DE BUG, interface between compiler and debugging system** 

**folgende Forderungen waren bei der Entwicklung von DEBUG richtunggebend:** 

- **Interaktive Arbeitsweise**
- **Ansprachen der Variablen über ihre Namen** 
	- **Integration von Compiler, Binder, Lader und Testhilfe in ein leistungsfähiges Gesamtsystem**
- **leichte Erlernbarkeit** 
	- **keine Verlängerung des Objektcodes**
	- **Vermeidung von Übersetzungsläufen nur zu Testzwecken**
	- **Fortsetzungsmöglich keiten bei unkontrol I iertem Abbruch**
	- **Überwachung von ProgrammEystemen**
	- **Integration von Zähleinrichtungen**
	- **Verwendung für verschiedene höhere Sprachen**

# **1.3 Integration in das System 300**

**Der PEARL-Compller erzeugt Testinformation bezüglich aller symbolischer Objekte und Zeilennummern gemäß einer einheitlichen Schnittstelle. Diese Schnittstelle wird auch von den übrigen Compilern des Systems 300 bedient, damit jst die Sprachunabhängigkeit** 

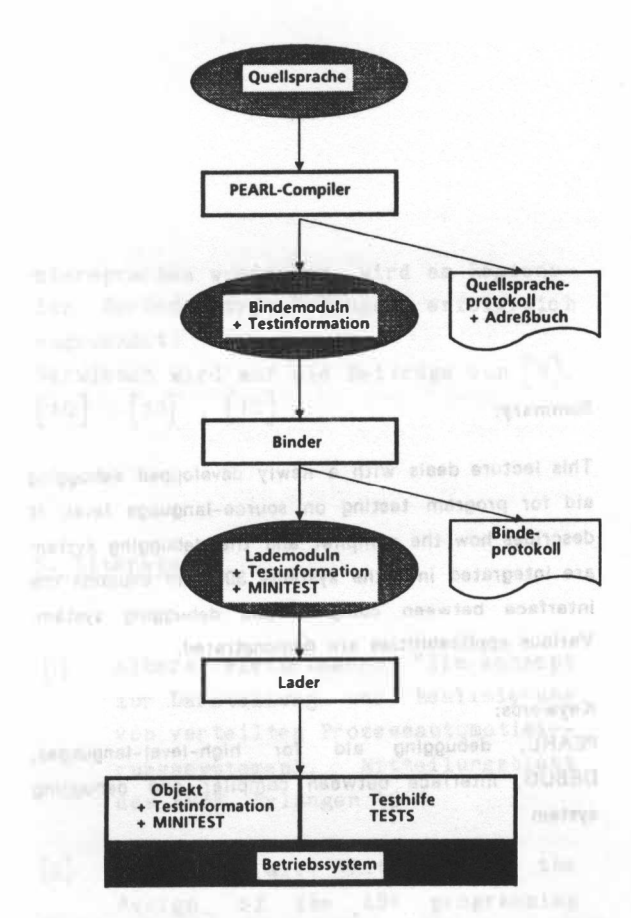

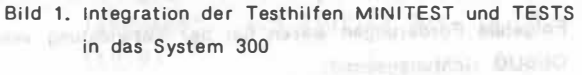

estimatives a subjective

university within 5 PM

von DEBUG gewährleistet. Die vom Objektcode unab**hängige Testinformation wird mit dem Objektcode vom Binder bearbeitet. Der Objektcode \\ i rd nach dem Binden wie bisher vom Lader geladen { B i I d 2). Die Testinformation wird von einem speziellen Testlader in Testlisten umgeformt. Aus den Testlisten zieht DEBUG seine Informationen, um beim symbolischen Ansprechen einer Größe aus dem Testobjekt Zugriffe und Überprüfungen durchführen zu können /2/.**  manifesting, red. veda@mitp5~inpties1400fm31 v2

#### **2 PEARL-DEBUG-Anschluß**

### **2.1 Schnittstelle zwischen Übersetzer und Testsystem**

**Der Anschluß von PEARL-Programmen an eine Testhilfe auf Quellspracheebene wird so realisiert, daß der**  PEARL-Compiler beim Übersetzungslauf für alle Test**objekte geeignete Zusatzinformation erzeugt. Dabei wird der vom PEARL-Compiler erzeugte Code nicht**  verändert.<br>*I statsmille*, samme mit hat minnen (milled O<sup>ur</sup> senta

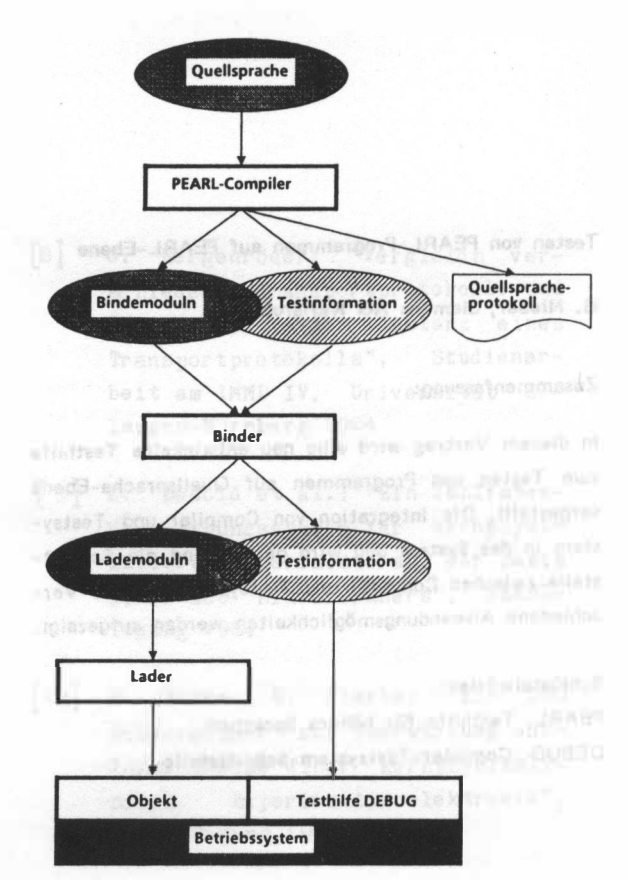

# **Bild 2. Integration der Testhilfe DEBUG in das System 300 Anwendungsfall PEARL**  FIRABLE TRIMINIUM/MARKET ALL RESERVE

**Die vom Compiler erzeugte Testinformation bezüglich der vom Anwender deklarierten Objekte umfaßt die lder,tifikation, den Typ 1.nd den Adressierungsweg dieses Objekts, ebenso semantische Abhängigkeiten wie 'ist Parameter von', 'ist lokale Variable von', den Gültigkeitsbereich usw.** 

**Für Anweisungen werden neben der Zeilennummer laut Übersetzerprotokoll und der Codeanfangsadresse der in dieser Zeile stehenden Anweisung auch Typmerkmale erzeugt, über die DEBUG die Ausführbarkeit von Test-Kommandos steuert. Es lassen sich sowohl mehrzeilige Anweisungen als auch mehrere Anweisungen**  innerhalb einer Zeile identifizieren /1/.

# **2.2 Anwendungsgebiete von DEBUG**

**Dem PEARL-Programmierer wird mit DEBUG ein Testsystem zur Verfügung gestellt, das folgenoe An**wendungsgebiete überdeckt /1/:

**symbolischer Test von PEARL-Programmen durch Funktionen zur Ablaufverfolgung und zum Ablisten und Ändern von Daten** 

the generation and significant and

- **Optimierung von Programmen durch Funktionen zum Setzen von Zählpunkten**
- **Qualitätssicherung durch Überdeckungstest**
- **Systemtest**
- 

**Abnahme, Wartung** 

#### **2.3 Anwenderschnittstelle von DEBUG**

**An der Anwenderschnittstelle von DEBUG werden dem Benutzer Daten, Testereignisse und Funktionen zur Verfügung gestellt. Als Sprachmittel dient eine eng an die im System 300 übliche Bediensyntax angelehnte Kommandosprache. Kommandos lassen sich zu Ver**bundanweisungen und Kommancoprozeduren zusam**menfassen.** 

**Ansprechbar sind alle Daten, die durch die Testinformation des Compilers unterstützt werden und die vom Anwender in DEBUG deklarierten Daten.** 

Testereignisse sind an bestimmte Bedingungen im **Ablauf des Testobjekts gekoppelt, z. B. Erreichen einer Programmarke, Erreichen eines bestimmten Werts einer Variablen oder eines besonderen Programmzustands.** 

**Testaufträge sind ereignisabhängige Testaktivitäten, die durch DEBUG verwaltet werden. Eine Auswahl möglicher Kommandos zeigt Tabelle 1 /4/.** 

**Um mit DEBUG testen zu können, braucht der An**wender nicht in den Erstellungsweg der Objektpro**gramme einzugreifen.** 

**Die Compiler erzeugen standardmäßig die notwendige Testinformation, die vom Binder bearbeitet wird. Die erzeugten Moduln werden vom Lader geladen. Der Anwender erzeugt nun mit Hilfe der GENERATE-Funktion Testlisten, mit dem TEST-Kommando stellt er die Zuordnung zwischen Testlisten und Testobjekt her.** 

Damit kann er mit dem Test seiner Programme be**ginnen.** 

**Er braucht nun keine speziellen Adressumrechnungen mehr vorzunehmen, er kann unmittelbar auf Ebene der PEARL-Ouellsprache z. B. eine Task an bestimmter Stelle anhalten, dort die Werte aller Arten von Variablen ausgeben oder Inhalte von Variablen\_ gezielt verändern.** 

**Beispiel für eine Kommando-Folge:** 

# **Testlisten erzeugen:**

**GENERATE PLSK1-OBJ.PROG TO PLSK1-TLISTE Zuordnung zwischen Testlisten und Testobjekt herstellen:** 

# **Organisatorische Kommandos**

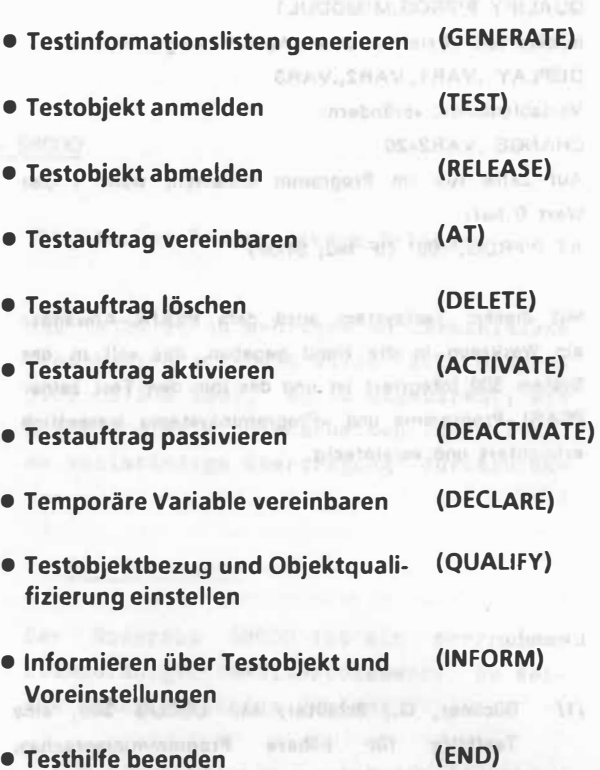

# **Testkommandos DEBUG 300 (Auszug)**

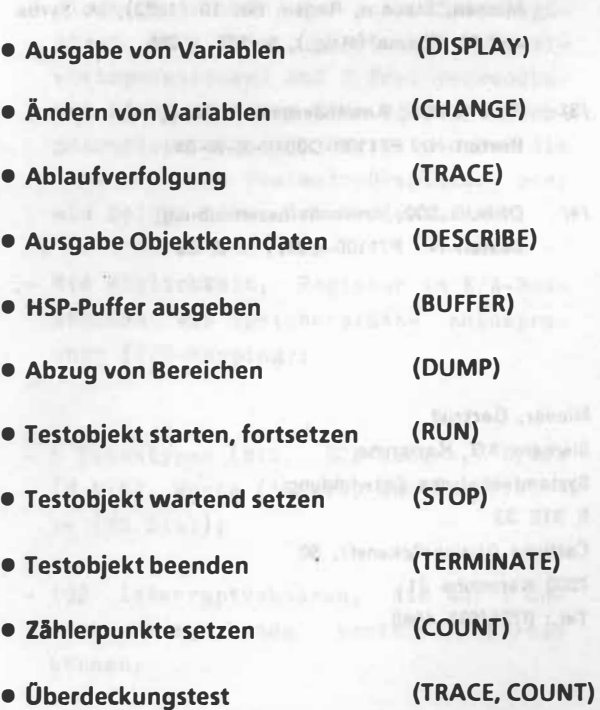

**Tabelle 1. Test- und organisatorische Kommandos an die Testhilfe OEBUG** 

*TEST P* <sup>1</sup> *PROG WITH PLSK1-TLISTE*  Voreinstellung für einen MODUL angeben: *QUALIFY P* **<sup>1</sup>** *PROG.M* **<sup>1</sup>** *MODUL1 Inhalte von Variablen dieses Moduls ausgeben DISPLAY .VAR1 ,.VAR2,.VAR3 Variableninhalt verändern: CHANGE .VAR2=20 Auf Zeile 100 im Programm anhalten, wenn I den Wert O hat: AT P'PROG.'100' (IF 1=0; S1OP)* 

*Mit diesem Testsystem wird dem PEARL-Anwender ein Werkzeug in die Hand gegeben, das voll in aas System 300 integriert ist und das ihm den Test seiner PEARL-Programme und -Programmsysteme wesentlich erleichtert und vereinfacht.* 

P Tennotic Vanal Strangeric

bou rioldoire) unic naturatuloi «

Figurance aimetallow-

in N50-Puffur pushupon

Hings of and back put advertised on T. 4

*Lif:eratur:* 

**STATE** 

- */1/ Büchner, G.; Schlüter, M.: DEBUG 300, eine Testhilfe für höhere Programmiersprachen. Siemens Energietechnik 6 (1984) S. 93 - 96*
- */2/ Schlüter, M.: Prüf- und Tastwerkzeuge für die Software von Automatisierungssystemen. Anforderungen und moderne Lösungen. Fachberichte Messen, Steuern, Regeln Bd. 10 (1983), M. Syrbe und M. Thoma (Hrsg.), S. 625 - 635*
- */3/ PEARL 300, Anwenderbeschreibung, Bestell-Nr. P71100-D3010-X-X-35*
- photo COANTI ... property immediate chickers */4/ DEBUG 300, Anwenderbeschreibung, Bestell-Nr. P71100-E6071-X-X-35*

seibleső navausía a *Nieder, Gertrud Siemens AG, Karlsruhe Systemtechnische Entwicklung*  **SPORTSWITCHING** *E STE 33 Östliche Rheinbrückenstr. 50*  malmoad MoldotzaT \* *7500 Karlsruhe 21 Tel.: 0721/595-4693*  "Rathal Windows!" a

(TVUCS, JOANT) " American specialist MO + appropriate artisting technologies had where it allotten HARBO WORTHWY WELFUL

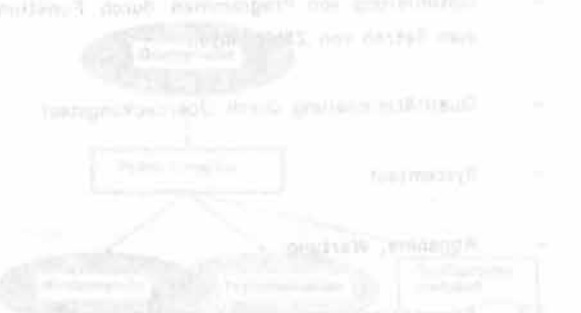

the million of the controller was trained were used Denoted Date: Techniquement (200 techniquement) telephone problems in the problems of

actionary and and point further the restriction harmonized paints stay built of amount-Tellering the state as burthment framework as come Programmation in the country and the country

Mercian and Lindters ratter or DUIDO north all

this risk, hopperton requirement exhibit standard the conmentalidi symmetriciteria vehicli Mini-start Distribution in a problem shipping the property and real and productions who consider the manifestation that the control department of the control of the control of the control of the control of the control of the control of the control of the control of the control of the control of the control of the control of the control of t SYARDING patential state for apostometricity ingvorget into a version of containers and hyper-time the same the different the Australian of AM for answership were that the fact and concontractorial and contract the contractor of the contractor ads areally for simulations were be permitted in this بالإرادات كسانس ووارديون الأربوليون العهد يعددهم بمجمع their maximum distributions and with the company was nating Ambarian and Manit they had blat never

comments," - has not imaginary specified **BULLET-CHINE OF ARMS WILL MUSLIM ARABITA**